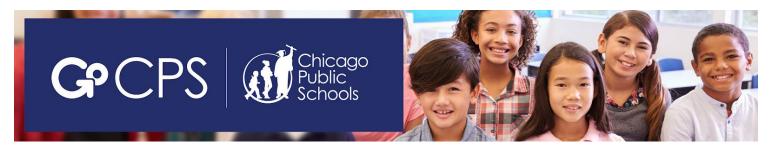

# **GoCPS for CPS Students Applying to Ninth Grade**

GoCPS allows families to research and apply to schools/programs, schedule admissions screenings, and receive and accept offers, all on one site, with one application and one deadline. The application process for the 2020-2021 school year opens September 30, 2019, and closes December 6, 2019. Families can apply online or via paper application. To open an online account, families will visit go.cps.edu and click 'Sign Up. To receive a paper application, families will go to go.cps.edu and click 'High School' and 'Apply,' or contact the Office of Access and Enrollment at 773-553-2060 or gocps@cps.edu.

# ACTIVATION

- All current CPS district and charter school students applying to ninth grade for the 2020-2021 school year received an Activation Code letter or a No Activation Code letter through their school counselor in June 2019. The Activation Code is used when creating an online account. Families can enter their Activation Codes when the Activation process opens. If a family misplaces the Activation Code letter, they can contact their child's school counselor or call the Office of Access and Enrollment at 773-553-2060 from a telephone number on the student's Aspen Student Information file. Students who already have a GoCPS account did not receive an Activation Code – these students received a "No Activation Code" letter.
- The first step after receiving the Activation Code or No Activation Code letter is to subscribe to the GoCPS mailing list, at go.cps.edu under 'Contact Us.' Once the family signs up for the mailing list, they will receive updates regarding the process, including information on when they can create their account.
- Once the account is open and the student is activated, families can see the programs to which students are eligible to apply, conduct research on the various programs available, and "favorite" those programs in which they may be interested.

## **OPEN HOUSES**

• Families can attend school Open Houses beginning in September to help them decide on the programs to which they want to apply. Information regarding Open House events is accessible at go.cps.edu, under 'Dates and Events,' or by calling the Office of Access and Enrollment at 773-553-2060.

## CHOICE PROGRAMS AND SELECTIVE ENROLLMENT PROGRAMS

- Programs are divided into two categories: (1) Selective Enrollment Programs and (2) Choice Programs.
- Selective Enrollment Programs are the 11 Selective Enrollment High Schools: Brooks, Hancock, Jones, Lane, Lindblom, King, Northside, Payton, South Shore, Westinghouse, and Whitney Young. All other schools/programs are Choice Programs.
- All Selective Enrollment Programs and some Choice Programs have minimum eligibility requirements in order for students to apply. Based on their eligibility, students can apply to up to 6 Selective Enrollment Programs and up to 20 Choice Programs.

## **RANKING PROGRAMS ON THE APPLICATION**

• The selection process is designed to offer the student the highest possible choice on their application for which they are qualified and where there are available seats. It is **EXTREMELY IMPORTANT** for families to list the schools/programs on their application in the **ORDER OF THEIR CHOICE**. Families will list the program they want MOST as their first choice, the program they want next as their second choice, and so on. **This is the order in which the student will be considered**.

## SELECTION PROCESS

- Students are considered for each program in the selection process by one of two methods: (1) a points-based system or (2) a computerized lottery.
- Points are generally based on the student's NWEA MAP scores, final (cumulative) grades from 7th grade, and/or admissions screening results. Lottery numbers are randomly assigned by computer.

#### SINGLE-OFFER MODEL

- The application process for high schools is a single-offer model. This means that AT MOST, students can receive an offer from only ONE Selective Enrollment Program and only ONE Choice Program.
- It is possible for a student to receive an offer from only one Selective Enrollment **OR** only one Choice Program or no offers from either. As a result, it is important for families to apply to as many programs as the student would consider attending.
- If the student currently attends eighth grade in a CPS school that also serves grades 9-12 (known as a 'Continuing School'), the student will also receive an offer to this school.
- Students are always guaranteed a seat in the general education program at the designated neighborhood school for their home address.

## ADMISSION SCREENINGS

- Some programs have additional requirements admissions exams, auditions, essays, information sessions, interviews, or teacher recommendations – that the student has to fulfill in order to be considered. These are called "admission screenings."
- Online applicants can use the online site to schedule appointments for admission screenings. Paper applicants will, in most cases, contact the school directly to schedule appointments for admissions screenings. The only exception is the Selective Enrollment High Schools, which require testing. Selective Enrollment exams for paper applicants are scheduled by the Office of Access and Enrollment, which will then inform the family of the exam's date, time and location. For more information, visit go.cps.edu (click 'High School' and 'Apply') or call the Office of Access and Enrollment at 773-553-2060.

# FIRST-ROUND APPLICATION RESULTS

• Application results will be released in March 2020. Results for online applicants will be posted to the online accounts. Results for paper applicants will be mailed to the primary address on the application, as well as posted to an online account that will be opened on their behalf. Families will have approximately two weeks to accept or decline offers. Online applicants can accept or decline offers online. Paper applicants can accept/decline offers using a paper confirmation form or they can accept/decline offers via the online account that was opened for them.

## WAITLISTS

- Students will be waitlisted for any programs that they ranked higher than the program where they received an offer (as long as they are eligible for selection). After the deadline for accepting/declining offers, schools will fill any remaining seats by contacting waitlisted students, in order of their waitlist numbers.
- If a student accepts a first-round offer, and later receives an offer from a school/program for which they were waitlisted, the student can accept the offer from the school/program where they were waitlisted and decline the initial offer.

## SECOND ROUND

A second application round will take place later in the school year. This round will consist only of programs that still have seats available. If a student receives a second-round offer, they will automatically forfeit a first-round offer they accepted.
Therefore, it is VERY IMPORTANT that families only apply to programs in the second round if they want these programs
MORE than the first-round offer they accepted.

## TRANSFER PROCESS

• If families are still interested in exploring school options after the second application round, students can transfer to any program that still has seats available and for which they are eligible. Transfers can only take place between July 1st and the 20th day of school, or at the end of a school quarter. Interested families can visit GoCPS (under 'High Schools' and 'Transfer Process') starting July 1st for information.

For more information on the GoCPS process, including guides, videos, and FAQs, visit go.cps.edu. Office of Access and Enrollment (773) 553-2060 gocps@cps.edu